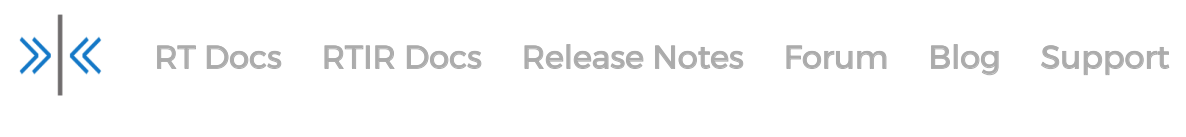

(all versions)

**RT 4.4.4** (all versions)  $\bullet$  Search RT Documentation Search

## **[Documentation](https://docs.bestpractical.com/rt/4.4.4/)**

#### **Install and Upgrade Documentation**

[README](https://docs.bestpractical.com/rt/4.4.4/README.html) [README.Oracle](https://docs.bestpractical.com/rt/4.4.4/README.Oracle.html) RT [Config](https://docs.bestpractical.com/rt/4.4.4/RT_Config.html) [UPGRADING-4.4](https://docs.bestpractical.com/rt/4.4.4/UPGRADING-4.4.html) [UPGRADING-4.2](https://docs.bestpractical.com/rt/4.4.4/UPGRADING-4.2.html) [UPGRADING-4.0](https://docs.bestpractical.com/rt/4.4.4/UPGRADING-4.0.html) [UPGRADING-3.8](https://docs.bestpractical.com/rt/4.4.4/UPGRADING-3.8.html) [UPGRADING-3.6](https://docs.bestpractical.com/rt/4.4.4/UPGRADING-3.6.html) [UPGRADING-3.4](https://docs.bestpractical.com/rt/4.4.4/UPGRADING-3.4.html) [UPGRADING-3.2](https://docs.bestpractical.com/rt/4.4.4/UPGRADING-3.2.html) [UPGRADING-3.0](https://docs.bestpractical.com/rt/4.4.4/UPGRADING-3.0.html) [UPGRADING-2.0](https://docs.bestpractical.com/rt/4.4.4/UPGRADING-2.0.html) [UPGRADING.mysql](https://docs.bestpractical.com/rt/4.4.4/UPGRADING.mysql.html) Web [deployment](https://docs.bestpractical.com/rt/4.4.4/web_deployment.html) [configure](https://docs.bestpractical.com/rt/4.4.4/configure.html) options

### **User Documentation**

[Assets](https://docs.bestpractical.com/rt/4.4.4/assets.html) **[Authentication](https://docs.bestpractical.com/rt/4.4.4/authentication.html)** [Automating](https://docs.bestpractical.com/rt/4.4.4/automating_rt.html) rt **[Backups](https://docs.bestpractical.com/rt/4.4.4/backups.html) [Charts](https://docs.bestpractical.com/rt/4.4.4/charts.html)** [Custom](https://docs.bestpractical.com/rt/4.4.4/custom_roles.html) roles [Customizing/Approvals](https://docs.bestpractical.com/rt/4.4.4/customizing/approvals.html) [Customizing/Articles](https://docs.bestpractical.com/rt/4.4.4/customizing/articles_introduction.html) introduction [Customizing/Assets/Tutorial](https://docs.bestpractical.com/rt/4.4.4/customizing/assets/tutorial.html) [Customizing/Lifecycles](https://docs.bestpractical.com/rt/4.4.4/customizing/lifecycles.html) [Customizing/Scrip](https://docs.bestpractical.com/rt/4.4.4/customizing/scrip_conditions_and_action.html) conditions and action [Customizing/Search](https://docs.bestpractical.com/rt/4.4.4/customizing/search_result_columns.html) result columns [Customizing/Sla](https://docs.bestpractical.com/rt/4.4.4/customizing/sla.html) [Customizing/Styling](https://docs.bestpractical.com/rt/4.4.4/customizing/styling_rt.html) rt [Customizing/Templates](https://docs.bestpractical.com/rt/4.4.4/customizing/templates.html) [Customizing/Timezones](https://docs.bestpractical.com/rt/4.4.4/customizing/timezones_in_charts.html) in charts **[Dashboards](https://docs.bestpractical.com/rt/4.4.4/dashboards.html)** [Dashboards](https://docs.bestpractical.com/rt/4.4.4/dashboards_reporting.html) reporting [Extending/Clickable](https://docs.bestpractical.com/rt/4.4.4/extending/clickable_links.html) links [Extending/External](https://docs.bestpractical.com/rt/4.4.4/extending/external_custom_fields.html) custom fields [Extending/Mail](https://docs.bestpractical.com/rt/4.4.4/extending/mail_plugins.html) plugins [Extending/Using](https://docs.bestpractical.com/rt/4.4.4/extending/using_forms_widgets.html) forms widgets **[Extensions](https://docs.bestpractical.com/rt/4.4.4/extensions.html)** [Format-strings](https://docs.bestpractical.com/rt/4.4.4/format-strings.html)

Full text [indexing](https://docs.bestpractical.com/rt/4.4.4/full_text_indexing.html) [GDPR](https://docs.bestpractical.com/rt/4.4.4/GDPR.html) **[Glossary](https://docs.bestpractical.com/rt/4.4.4/glossary.html)** [Hacking](https://docs.bestpractical.com/rt/4.4.4/hacking.html) [Initialdata](https://docs.bestpractical.com/rt/4.4.4/initialdata.html) Query [builder](https://docs.bestpractical.com/rt/4.4.4/query_builder.html) [Reminders](https://docs.bestpractical.com/rt/4.4.4/reminders.html) [Reporting/Feeds](https://docs.bestpractical.com/rt/4.4.4/reporting/feeds.html) Rt [perl](https://docs.bestpractical.com/rt/4.4.4/rt_perl.html) **[Security](https://docs.bestpractical.com/rt/4.4.4/security.html)** [Subscriptions](https://docs.bestpractical.com/rt/4.4.4/subscriptions_feeds.html) feeds Ticket [metadata](https://docs.bestpractical.com/rt/4.4.4/ticket_metadata.html) [Upgrade/Upgrade-sla](https://docs.bestpractical.com/rt/4.4.4/upgrade/upgrade-sla.html) Writing [extensions](https://docs.bestpractical.com/rt/4.4.4/writing_extensions.html) Writing [portlets](https://docs.bestpractical.com/rt/4.4.4/writing_portlets.html)

#### **Utilities (bin)**

[rt](https://docs.bestpractical.com/rt/4.4.4/rt.html) [rt-crontool](https://docs.bestpractical.com/rt/4.4.4/rt-crontool.html) [rt-mailgate](https://docs.bestpractical.com/rt/4.4.4/rt-mailgate.html)

#### **Utilities (sbin)**

[rt-attributes-viewer](https://docs.bestpractical.com/rt/4.4.4/rt-attributes-viewer.html) [rt-clean-sessions](https://docs.bestpractical.com/rt/4.4.4/rt-clean-sessions.html) [rt-dump-metadata](https://docs.bestpractical.com/rt/4.4.4/rt-dump-metadata.html) [rt-email-dashboards](https://docs.bestpractical.com/rt/4.4.4/rt-email-dashboards.html) [rt-email-digest](https://docs.bestpractical.com/rt/4.4.4/rt-email-digest.html) [rt-email-group-admin](https://docs.bestpractical.com/rt/4.4.4/rt-email-group-admin.html) [rt-externalize-attachments](https://docs.bestpractical.com/rt/4.4.4/rt-externalize-attachments.html) [rt-fulltext-indexer](https://docs.bestpractical.com/rt/4.4.4/rt-fulltext-indexer.html) [rt-importer](https://docs.bestpractical.com/rt/4.4.4/rt-importer.html) [rt-ldapimport](https://docs.bestpractical.com/rt/4.4.4/rt-ldapimport.html) [rt-munge-attachments](https://docs.bestpractical.com/rt/4.4.4/rt-munge-attachments.html) [rt-passwd](https://docs.bestpractical.com/rt/4.4.4/rt-passwd.html) [rt-preferences-viewer](https://docs.bestpractical.com/rt/4.4.4/rt-preferences-viewer.html) [rt-search-attributes](https://docs.bestpractical.com/rt/4.4.4/rt-search-attributes.html) [rt-serializer](https://docs.bestpractical.com/rt/4.4.4/rt-serializer.html) [rt-server](https://docs.bestpractical.com/rt/4.4.4/rt-server.html) [rt-server.fcgi](https://docs.bestpractical.com/rt/4.4.4/rt-server.fcgi.html) [rt-session-viewer](https://docs.bestpractical.com/rt/4.4.4/rt-session-viewer.html) [rt-setup-database](https://docs.bestpractical.com/rt/4.4.4/rt-setup-database.html) [rt-setup-fulltext-index](https://docs.bestpractical.com/rt/4.4.4/rt-setup-fulltext-index.html) [rt-shredder](https://docs.bestpractical.com/rt/4.4.4/rt-shredder.html) [rt-test-dependencies](https://docs.bestpractical.com/rt/4.4.4/rt-test-dependencies.html) [rt-validate-aliases](https://docs.bestpractical.com/rt/4.4.4/rt-validate-aliases.html) [rt-validator](https://docs.bestpractical.com/rt/4.4.4/rt-validator.html) [standalone\\_httpd](https://docs.bestpractical.com/rt/4.4.4/standalone_httpd.html)

# **Developer Documentation**

[RT](https://docs.bestpractical.com/rt/4.4.4/RT.html)

[RT::ACE](https://docs.bestpractical.com/rt/4.4.4/RT/ACE.html) [RT::ACL](https://docs.bestpractical.com/rt/4.4.4/RT/ACL.html) [RT::Article](https://docs.bestpractical.com/rt/4.4.4/RT/Article.html) [RT::Articles](https://docs.bestpractical.com/rt/4.4.4/RT/Articles.html) [RT::Asset](https://docs.bestpractical.com/rt/4.4.4/RT/Asset.html) [RT::Assets](https://docs.bestpractical.com/rt/4.4.4/RT/Assets.html) [RT::Attachment](https://docs.bestpractical.com/rt/4.4.4/RT/Attachment.html) [RT::Attachments](https://docs.bestpractical.com/rt/4.4.4/RT/Attachments.html) [RT::Attribute](https://docs.bestpractical.com/rt/4.4.4/RT/Attribute.html) [RT::Attributes](https://docs.bestpractical.com/rt/4.4.4/RT/Attributes.html) [RT::Authen::ExternalAuth](https://docs.bestpractical.com/rt/4.4.4/RT/Authen/ExternalAuth.html) [RT::Authen::ExternalAuth::DBI](https://docs.bestpractical.com/rt/4.4.4/RT/Authen/ExternalAuth/DBI.html) [RT::Authen::ExternalAuth::DBI::Cookie](https://docs.bestpractical.com/rt/4.4.4/RT/Authen/ExternalAuth/DBI/Cookie.html) [RT::Authen::ExternalAuth::LDAP](https://docs.bestpractical.com/rt/4.4.4/RT/Authen/ExternalAuth/LDAP.html) [RT::Base](https://docs.bestpractical.com/rt/4.4.4/RT/Base.html) [RT::CachedGroupMember](https://docs.bestpractical.com/rt/4.4.4/RT/CachedGroupMember.html) [RT::CachedGroupMembers](https://docs.bestpractical.com/rt/4.4.4/RT/CachedGroupMembers.html) [RT::Catalog](https://docs.bestpractical.com/rt/4.4.4/RT/Catalog.html) [RT::Catalogs](https://docs.bestpractical.com/rt/4.4.4/RT/Catalogs.html) [RT::Class](https://docs.bestpractical.com/rt/4.4.4/RT/Class.html) [RT::Classes](https://docs.bestpractical.com/rt/4.4.4/RT/Classes.html) [RT::Config](https://docs.bestpractical.com/rt/4.4.4/RT/Config.html) [RT::Crypt](https://docs.bestpractical.com/rt/4.4.4/RT/Crypt.html) [RT::Crypt::GnuPG](https://docs.bestpractical.com/rt/4.4.4/RT/Crypt/GnuPG.html) [RT::Crypt::Role](https://docs.bestpractical.com/rt/4.4.4/RT/Crypt/Role.html) [RT::Crypt::SMIME](https://docs.bestpractical.com/rt/4.4.4/RT/Crypt/SMIME.html) [RT::CurrentUser](https://docs.bestpractical.com/rt/4.4.4/RT/CurrentUser.html) [RT::CustomField](https://docs.bestpractical.com/rt/4.4.4/RT/CustomField.html) [RT::CustomFieldValue](https://docs.bestpractical.com/rt/4.4.4/RT/CustomFieldValue.html) [RT::CustomFieldValues](https://docs.bestpractical.com/rt/4.4.4/RT/CustomFieldValues.html) [RT::CustomFieldValues::Canonicalizer](https://docs.bestpractical.com/rt/4.4.4/RT/CustomFieldValues/Canonicalizer.html) [RT::CustomFieldValues::Canonicalizer::Lowercase](https://docs.bestpractical.com/rt/4.4.4/RT/CustomFieldValues/Canonicalizer/Lowercase.html) [RT::CustomFieldValues::Canonicalizer::Uppercase](https://docs.bestpractical.com/rt/4.4.4/RT/CustomFieldValues/Canonicalizer/Uppercase.html) [RT::CustomFieldValues::External](https://docs.bestpractical.com/rt/4.4.4/RT/CustomFieldValues/External.html) [RT::CustomFieldValues::Groups](https://docs.bestpractical.com/rt/4.4.4/RT/CustomFieldValues/Groups.html) [RT::CustomFields](https://docs.bestpractical.com/rt/4.4.4/RT/CustomFields.html) [RT::CustomRole](https://docs.bestpractical.com/rt/4.4.4/RT/CustomRole.html) [RT::CustomRoles](https://docs.bestpractical.com/rt/4.4.4/RT/CustomRoles.html) [RT::Dashboard](https://docs.bestpractical.com/rt/4.4.4/RT/Dashboard.html) [RT::Dashboards](https://docs.bestpractical.com/rt/4.4.4/RT/Dashboards.html) [RT::Date](https://docs.bestpractical.com/rt/4.4.4/RT/Date.html) [RT::EmailParser](https://docs.bestpractical.com/rt/4.4.4/RT/EmailParser.html) [RT::ExternalStorage](https://docs.bestpractical.com/rt/4.4.4/RT/ExternalStorage.html) [RT::ExternalStorage::AmazonS3](https://docs.bestpractical.com/rt/4.4.4/RT/ExternalStorage/AmazonS3.html) [RT::ExternalStorage::Disk](https://docs.bestpractical.com/rt/4.4.4/RT/ExternalStorage/Disk.html) [RT::ExternalStorage::Dropbox](https://docs.bestpractical.com/rt/4.4.4/RT/ExternalStorage/Dropbox.html) [RT::Graph::Tickets](https://docs.bestpractical.com/rt/4.4.4/RT/Graph/Tickets.html) [RT::Group](https://docs.bestpractical.com/rt/4.4.4/RT/Group.html) [RT::GroupMember](https://docs.bestpractical.com/rt/4.4.4/RT/GroupMember.html)

[RT::GroupMembers](https://docs.bestpractical.com/rt/4.4.4/RT/GroupMembers.html) [RT::Groups](https://docs.bestpractical.com/rt/4.4.4/RT/Groups.html) [RT::Handle](https://docs.bestpractical.com/rt/4.4.4/RT/Handle.html) [RT::I18N](https://docs.bestpractical.com/rt/4.4.4/RT/I18N.html) [RT::Installer](https://docs.bestpractical.com/rt/4.4.4/RT/Installer.html) [RT::Interface::CLI](https://docs.bestpractical.com/rt/4.4.4/RT/Interface/CLI.html) [RT::Interface::Email](https://docs.bestpractical.com/rt/4.4.4/RT/Interface/Email.html) [RT::Interface::Email::Action::Defaults](https://docs.bestpractical.com/rt/4.4.4/RT/Interface/Email/Action/Defaults.html) [RT::Interface::Email::Action::Resolve](https://docs.bestpractical.com/rt/4.4.4/RT/Interface/Email/Action/Resolve.html) [RT::Interface::Email::Action::Take](https://docs.bestpractical.com/rt/4.4.4/RT/Interface/Email/Action/Take.html) [RT::Interface::Email::Auth::MailFrom](https://docs.bestpractical.com/rt/4.4.4/RT/Interface/Email/Auth/MailFrom.html) [RT::Interface::Email::Authz::Default](https://docs.bestpractical.com/rt/4.4.4/RT/Interface/Email/Authz/Default.html) [RT::Interface::Email::Authz::RequireEncrypted](https://docs.bestpractical.com/rt/4.4.4/RT/Interface/Email/Authz/RequireEncrypted.html) [RT::Interface::Email::Crypt](https://docs.bestpractical.com/rt/4.4.4/RT/Interface/Email/Crypt.html) [RT::Interface::Email::Role](https://docs.bestpractical.com/rt/4.4.4/RT/Interface/Email/Role.html) [RT::Interface::REST](https://docs.bestpractical.com/rt/4.4.4/RT/Interface/REST.html) [RT::Interface::Web](https://docs.bestpractical.com/rt/4.4.4/RT/Interface/Web.html) [RT::Interface::Web::Handler](https://docs.bestpractical.com/rt/4.4.4/RT/Interface/Web/Handler.html) [RT::Interface::Web::Menu](https://docs.bestpractical.com/rt/4.4.4/RT/Interface/Web/Menu.html) [RT::Interface::Web::QueryBuilder::Tree](https://docs.bestpractical.com/rt/4.4.4/RT/Interface/Web/QueryBuilder/Tree.html) [RT::Interface::Web::Request](https://docs.bestpractical.com/rt/4.4.4/RT/Interface/Web/Request.html) [RT::Interface::Web::Session](https://docs.bestpractical.com/rt/4.4.4/RT/Interface/Web/Session.html) [RT::LDAPImport](https://docs.bestpractical.com/rt/4.4.4/RT/LDAPImport.html) [RT::Lifecycle](https://docs.bestpractical.com/rt/4.4.4/RT/Lifecycle.html) [RT::Lifecycle::Asset](https://docs.bestpractical.com/rt/4.4.4/RT/Lifecycle/Asset.html) [RT::Lifecycle::Ticket](https://docs.bestpractical.com/rt/4.4.4/RT/Lifecycle/Ticket.html) [RT::Link](https://docs.bestpractical.com/rt/4.4.4/RT/Link.html) [RT::Links](https://docs.bestpractical.com/rt/4.4.4/RT/Links.html) [RT::ObjectClass](https://docs.bestpractical.com/rt/4.4.4/RT/ObjectClass.html) [RT::ObjectClasses](https://docs.bestpractical.com/rt/4.4.4/RT/ObjectClasses.html) [RT::ObjectCustomField](https://docs.bestpractical.com/rt/4.4.4/RT/ObjectCustomField.html) [RT::ObjectCustomFieldValue](https://docs.bestpractical.com/rt/4.4.4/RT/ObjectCustomFieldValue.html) [RT::ObjectCustomFieldValues](https://docs.bestpractical.com/rt/4.4.4/RT/ObjectCustomFieldValues.html) [RT::ObjectCustomRole](https://docs.bestpractical.com/rt/4.4.4/RT/ObjectCustomRole.html) [RT::ObjectCustomRoles](https://docs.bestpractical.com/rt/4.4.4/RT/ObjectCustomRoles.html) [RT::ObjectScrip](https://docs.bestpractical.com/rt/4.4.4/RT/ObjectScrip.html) [RT::ObjectScrips](https://docs.bestpractical.com/rt/4.4.4/RT/ObjectScrips.html) [RT::ObjectTopic](https://docs.bestpractical.com/rt/4.4.4/RT/ObjectTopic.html) [RT::ObjectTopics](https://docs.bestpractical.com/rt/4.4.4/RT/ObjectTopics.html) [RT::Plugin](https://docs.bestpractical.com/rt/4.4.4/RT/Plugin.html) [RT::Principal](https://docs.bestpractical.com/rt/4.4.4/RT/Principal.html) [RT::Principals](https://docs.bestpractical.com/rt/4.4.4/RT/Principals.html) [RT::Queue](https://docs.bestpractical.com/rt/4.4.4/RT/Queue.html) [RT::Queues](https://docs.bestpractical.com/rt/4.4.4/RT/Queues.html) [RT::Record](https://docs.bestpractical.com/rt/4.4.4/RT/Record.html) [RT::Record::AddAndSort](https://docs.bestpractical.com/rt/4.4.4/RT/Record/AddAndSort.html) [RT::Record::Role](https://docs.bestpractical.com/rt/4.4.4/RT/Record/Role.html) [RT::Record::Role::Lifecycle](https://docs.bestpractical.com/rt/4.4.4/RT/Record/Role/Lifecycle.html) [RT::Record::Role::Links](https://docs.bestpractical.com/rt/4.4.4/RT/Record/Role/Links.html)

[RT::Record::Role::Rights](https://docs.bestpractical.com/rt/4.4.4/RT/Record/Role/Rights.html) [RT::Record::Role::Roles](https://docs.bestpractical.com/rt/4.4.4/RT/Record/Role/Roles.html) [RT::Record::Role::Status](https://docs.bestpractical.com/rt/4.4.4/RT/Record/Role/Status.html) [RT::Reminders](https://docs.bestpractical.com/rt/4.4.4/RT/Reminders.html) [RT::Report::Tickets](https://docs.bestpractical.com/rt/4.4.4/RT/Report/Tickets.html) [RT::Report::Tickets::Entry](https://docs.bestpractical.com/rt/4.4.4/RT/Report/Tickets/Entry.html) [RT::SLA](https://docs.bestpractical.com/rt/4.4.4/RT/SLA.html) [RT::SavedSearch](https://docs.bestpractical.com/rt/4.4.4/RT/SavedSearch.html) [RT::SavedSearches](https://docs.bestpractical.com/rt/4.4.4/RT/SavedSearches.html) [RT::Scrip](https://docs.bestpractical.com/rt/4.4.4/RT/Scrip.html) [RT::ScripAction](https://docs.bestpractical.com/rt/4.4.4/RT/ScripAction.html) [RT::ScripActions](https://docs.bestpractical.com/rt/4.4.4/RT/ScripActions.html) [RT::ScripCondition](https://docs.bestpractical.com/rt/4.4.4/RT/ScripCondition.html) [RT::ScripConditions](https://docs.bestpractical.com/rt/4.4.4/RT/ScripConditions.html) [RT::Scrips](https://docs.bestpractical.com/rt/4.4.4/RT/Scrips.html) [RT::Search](https://docs.bestpractical.com/rt/4.4.4/RT/Search.html) [RT::Search::ActiveTicketsInQueue](https://docs.bestpractical.com/rt/4.4.4/RT/Search/ActiveTicketsInQueue.html) [RT::Search::FromSQL](https://docs.bestpractical.com/rt/4.4.4/RT/Search/FromSQL.html) [RT::Search::Simple](https://docs.bestpractical.com/rt/4.4.4/RT/Search/Simple.html) [RT::SearchBuilder](https://docs.bestpractical.com/rt/4.4.4/RT/SearchBuilder.html) [RT::SearchBuilder::AddAndSort](https://docs.bestpractical.com/rt/4.4.4/RT/SearchBuilder/AddAndSort.html) [RT::SearchBuilder::Role](https://docs.bestpractical.com/rt/4.4.4/RT/SearchBuilder/Role.html) [RT::SearchBuilder::Role::Roles](https://docs.bestpractical.com/rt/4.4.4/RT/SearchBuilder/Role/Roles.html) [RT::SharedSetting](https://docs.bestpractical.com/rt/4.4.4/RT/SharedSetting.html) [RT::SharedSettings](https://docs.bestpractical.com/rt/4.4.4/RT/SharedSettings.html) [RT::Shredder](https://docs.bestpractical.com/rt/4.4.4/RT/Shredder.html) [RT::Shredder::Constants](https://docs.bestpractical.com/rt/4.4.4/RT/Shredder/Constants.html) [RT::Shredder::Dependencies](https://docs.bestpractical.com/rt/4.4.4/RT/Shredder/Dependencies.html) [RT::Shredder::Plugin](https://docs.bestpractical.com/rt/4.4.4/RT/Shredder/Plugin.html) [RT::Shredder::Plugin::Attachments](https://docs.bestpractical.com/rt/4.4.4/RT/Shredder/Plugin/Attachments.html) [RT::Shredder::Plugin::Base](https://docs.bestpractical.com/rt/4.4.4/RT/Shredder/Plugin/Base.html) [RT::Shredder::Plugin::Base::Dump](https://docs.bestpractical.com/rt/4.4.4/RT/Shredder/Plugin/Base/Dump.html) [RT::Shredder::Plugin::Base::Search](https://docs.bestpractical.com/rt/4.4.4/RT/Shredder/Plugin/Base/Search.html) [RT::Shredder::Plugin::Objects](https://docs.bestpractical.com/rt/4.4.4/RT/Shredder/Plugin/Objects.html) [RT::Shredder::Plugin::Tickets](https://docs.bestpractical.com/rt/4.4.4/RT/Shredder/Plugin/Tickets.html) [RT::Shredder::Plugin::Users](https://docs.bestpractical.com/rt/4.4.4/RT/Shredder/Plugin/Users.html) [RT::Squish](https://docs.bestpractical.com/rt/4.4.4/RT/Squish.html) [RT::Squish::CSS](https://docs.bestpractical.com/rt/4.4.4/RT/Squish/CSS.html) [RT::Squish::JS](https://docs.bestpractical.com/rt/4.4.4/RT/Squish/JS.html) [RT::StyleGuide](https://docs.bestpractical.com/rt/4.4.4/RT/StyleGuide.html) [RT::System](https://docs.bestpractical.com/rt/4.4.4/RT/System.html) [RT::Template](https://docs.bestpractical.com/rt/4.4.4/RT/Template.html) [RT::Templates](https://docs.bestpractical.com/rt/4.4.4/RT/Templates.html) [RT::Test](https://docs.bestpractical.com/rt/4.4.4/RT/Test.html) [RT::Test::Email](https://docs.bestpractical.com/rt/4.4.4/RT/Test/Email.html) [RT::Test::Shredder](https://docs.bestpractical.com/rt/4.4.4/RT/Test/Shredder.html) [RT::Ticket](https://docs.bestpractical.com/rt/4.4.4/RT/Ticket.html) [RT::Tickets](https://docs.bestpractical.com/rt/4.4.4/RT/Tickets.html) [RT::Topic](https://docs.bestpractical.com/rt/4.4.4/RT/Topic.html)

[RT::Topics](https://docs.bestpractical.com/rt/4.4.4/RT/Topics.html) [RT::Transaction](https://docs.bestpractical.com/rt/4.4.4/RT/Transaction.html) [RT::Transactions](https://docs.bestpractical.com/rt/4.4.4/RT/Transactions.html) [RT::URI](https://docs.bestpractical.com/rt/4.4.4/RT/URI.html) [RT::URI::a](https://docs.bestpractical.com/rt/4.4.4/RT/URI/a.html) [RT::URI::asset](https://docs.bestpractical.com/rt/4.4.4/RT/URI/asset.html) [RT::URI::base](https://docs.bestpractical.com/rt/4.4.4/RT/URI/base.html) [RT::URI::fsck\\_com\\_article](https://docs.bestpractical.com/rt/4.4.4/RT/URI/fsck_com_article.html) [RT::URI::fsck\\_com\\_rt](https://docs.bestpractical.com/rt/4.4.4/RT/URI/fsck_com_rt.html) [RT::URI::t](https://docs.bestpractical.com/rt/4.4.4/RT/URI/t.html) [RT::User](https://docs.bestpractical.com/rt/4.4.4/RT/User.html) [RT::Users](https://docs.bestpractical.com/rt/4.4.4/RT/Users.html) [RT::Util](https://docs.bestpractical.com/rt/4.4.4/RT/Util.html)

#### **Actions**

[RT::Action](https://docs.bestpractical.com/rt/4.4.4/RT/Action.html) [RT::Action::AutoOpen](https://docs.bestpractical.com/rt/4.4.4/RT/Action/AutoOpen.html) [RT::Action::AutoOpenInactive](https://docs.bestpractical.com/rt/4.4.4/RT/Action/AutoOpenInactive.html) [RT::Action::Autoreply](https://docs.bestpractical.com/rt/4.4.4/RT/Action/Autoreply.html) [RT::Action::CreateTickets](https://docs.bestpractical.com/rt/4.4.4/RT/Action/CreateTickets.html) [RT::Action::EscalatePriority](https://docs.bestpractical.com/rt/4.4.4/RT/Action/EscalatePriority.html) [RT::Action::ExtractSubjectTag](https://docs.bestpractical.com/rt/4.4.4/RT/Action/ExtractSubjectTag.html) [RT::Action::LinearEscalate](https://docs.bestpractical.com/rt/4.4.4/RT/Action/LinearEscalate.html) [RT::Action::Notify](https://docs.bestpractical.com/rt/4.4.4/RT/Action/Notify.html) [RT::Action::NotifyAsComment](https://docs.bestpractical.com/rt/4.4.4/RT/Action/NotifyAsComment.html) [RT::Action::NotifyGroup](https://docs.bestpractical.com/rt/4.4.4/RT/Action/NotifyGroup.html) [RT::Action::NotifyGroupAsComment](https://docs.bestpractical.com/rt/4.4.4/RT/Action/NotifyGroupAsComment.html) [RT::Action::NotifyOwnerOrAdminCc](https://docs.bestpractical.com/rt/4.4.4/RT/Action/NotifyOwnerOrAdminCc.html) [RT::Action::OpenOnStarted](https://docs.bestpractical.com/rt/4.4.4/RT/Action/OpenOnStarted.html) [RT::Action::RecordComment](https://docs.bestpractical.com/rt/4.4.4/RT/Action/RecordComment.html) [RT::Action::RecordCorrespondence](https://docs.bestpractical.com/rt/4.4.4/RT/Action/RecordCorrespondence.html) [RT::Action::SLA](https://docs.bestpractical.com/rt/4.4.4/RT/Action/SLA.html) [RT::Action::SLA\\_SetDue](https://docs.bestpractical.com/rt/4.4.4/RT/Action/SLA_SetDue.html) [RT::Action::SLA\\_SetStarts](https://docs.bestpractical.com/rt/4.4.4/RT/Action/SLA_SetStarts.html) [RT::Action::SendEmail](https://docs.bestpractical.com/rt/4.4.4/RT/Action/SendEmail.html) [RT::Action::SendForward](https://docs.bestpractical.com/rt/4.4.4/RT/Action/SendForward.html) [RT::Action::SetStatus](https://docs.bestpractical.com/rt/4.4.4/RT/Action/SetStatus.html) [RT::Action::UpdateParentTimeWorked](https://docs.bestpractical.com/rt/4.4.4/RT/Action/UpdateParentTimeWorked.html) [RT::Action::UserDefined](https://docs.bestpractical.com/rt/4.4.4/RT/Action/UserDefined.html)

#### **Conditions**

[RT::Condition](https://docs.bestpractical.com/rt/4.4.4/RT/Condition.html) [RT::Condition::AnyTransaction](https://docs.bestpractical.com/rt/4.4.4/RT/Condition/AnyTransaction.html) [RT::Condition::BeforeDue](https://docs.bestpractical.com/rt/4.4.4/RT/Condition/BeforeDue.html) [RT::Condition::CloseTicket](https://docs.bestpractical.com/rt/4.4.4/RT/Condition/CloseTicket.html) [RT::Condition::Overdue](https://docs.bestpractical.com/rt/4.4.4/RT/Condition/Overdue.html) [RT::Condition::OwnerChange](https://docs.bestpractical.com/rt/4.4.4/RT/Condition/OwnerChange.html) [RT::Condition::PriorityChange](https://docs.bestpractical.com/rt/4.4.4/RT/Condition/PriorityChange.html) [RT::Condition::PriorityExceeds](https://docs.bestpractical.com/rt/4.4.4/RT/Condition/PriorityExceeds.html) [RT::Condition::QueueChange](https://docs.bestpractical.com/rt/4.4.4/RT/Condition/QueueChange.html)

[RT::Condition::ReopenTicket](https://docs.bestpractical.com/rt/4.4.4/RT/Condition/ReopenTicket.html) [RT::Condition::SLA](https://docs.bestpractical.com/rt/4.4.4/RT/Condition/SLA.html) [RT::Condition::SLA\\_RequireDueSet](https://docs.bestpractical.com/rt/4.4.4/RT/Condition/SLA_RequireDueSet.html) [RT::Condition::SLA\\_RequireStartsSet](https://docs.bestpractical.com/rt/4.4.4/RT/Condition/SLA_RequireStartsSet.html) [RT::Condition::StatusChange](https://docs.bestpractical.com/rt/4.4.4/RT/Condition/StatusChange.html) [RT::Condition::TimeWorkedChange](https://docs.bestpractical.com/rt/4.4.4/RT/Condition/TimeWorkedChange.html) [RT::Condition::UserDefined](https://docs.bestpractical.com/rt/4.4.4/RT/Condition/UserDefined.html)

#### **Utilities (devel/tools)**

[rt-apache](https://docs.bestpractical.com/rt/4.4.4/rt-apache.html) [rt-attributes-editor](https://docs.bestpractical.com/rt/4.4.4/rt-attributes-editor.html) [rt-static-docs](https://docs.bestpractical.com/rt/4.4.4/rt-static-docs.html)

> Security contact [information](https://bestpractical.com/security) © 2002-2020 Best Practical [Solutions](https://bestpractical.com/about) LLC.